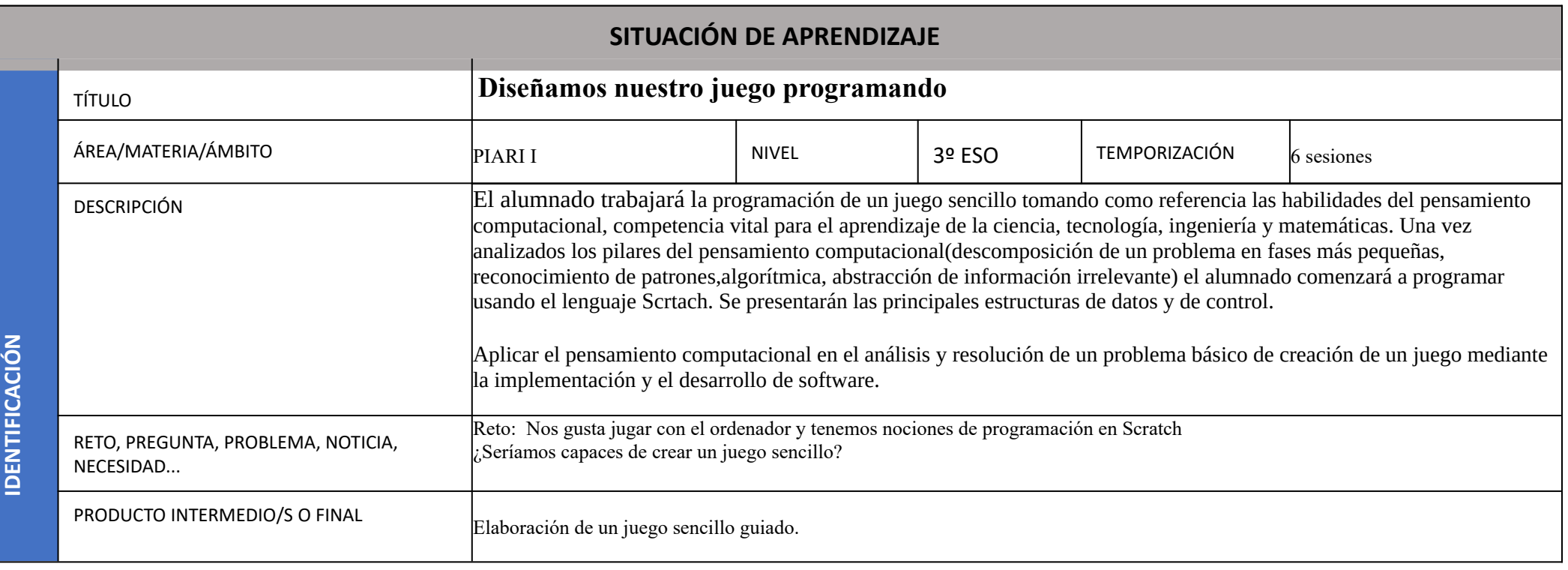

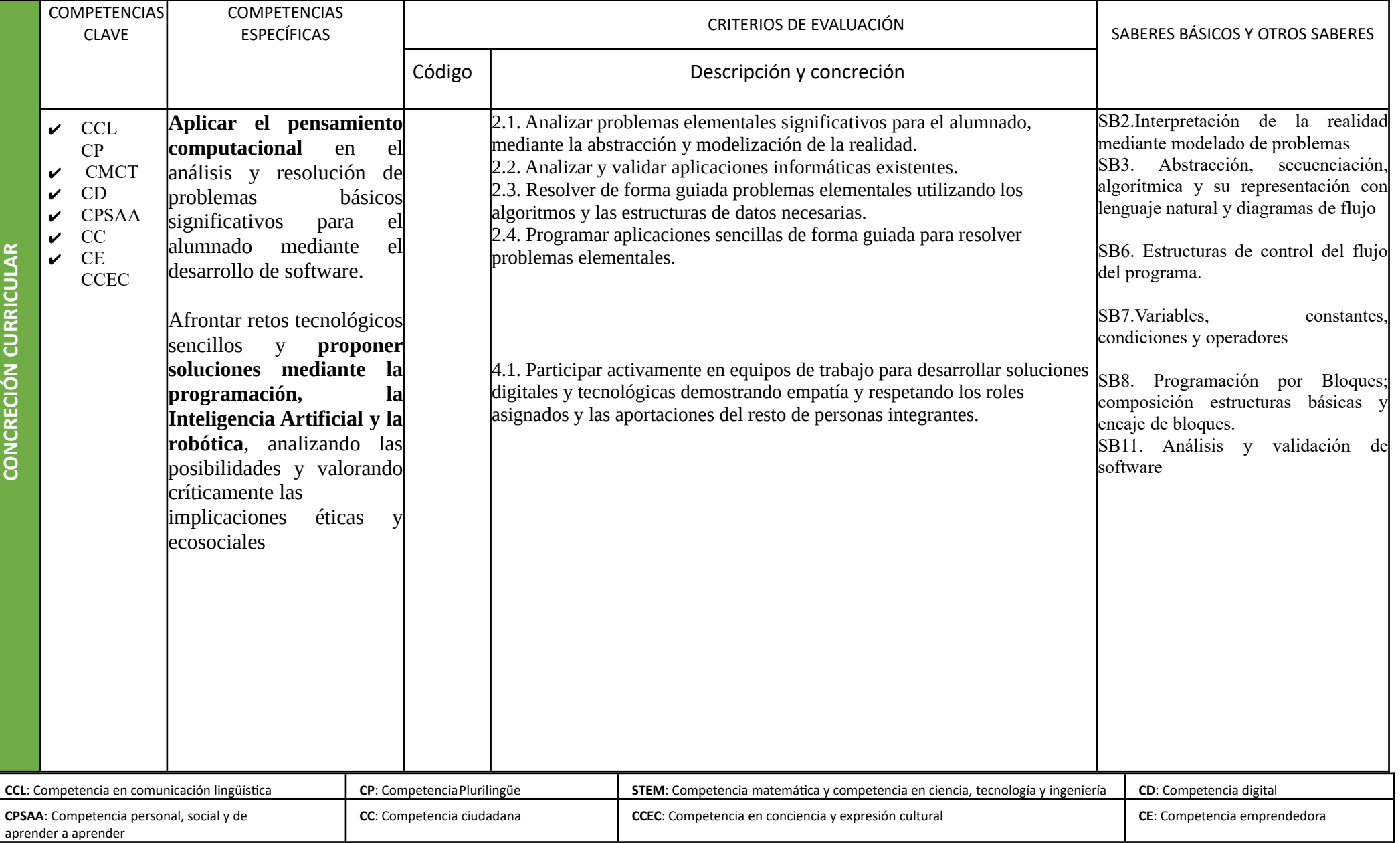

Autoría: Consuelo Morcillo Benet

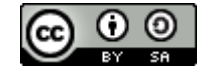

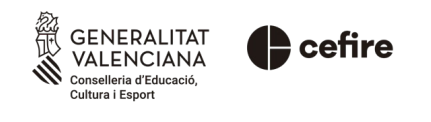

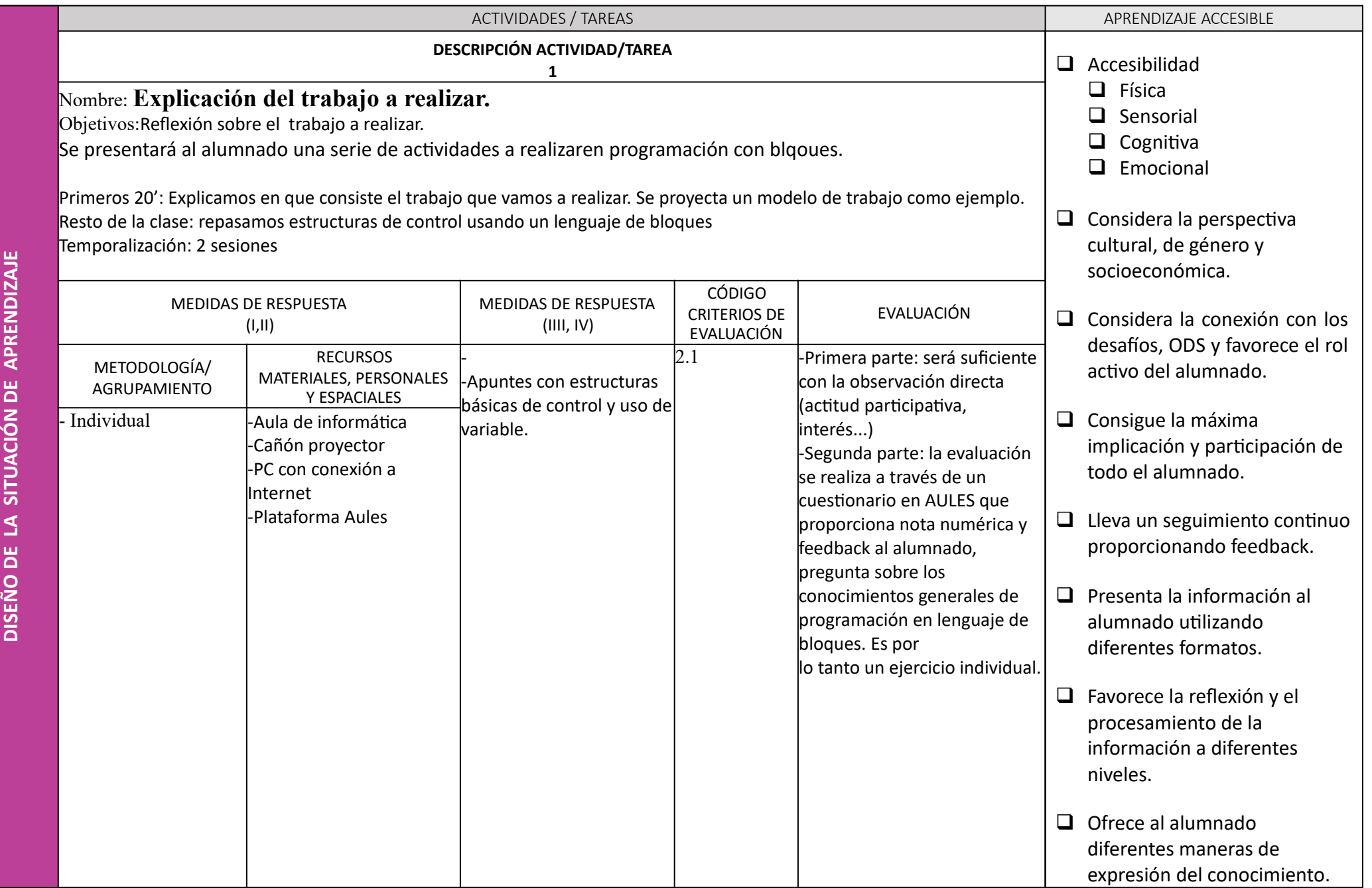

**O**

**DIZ AJE**

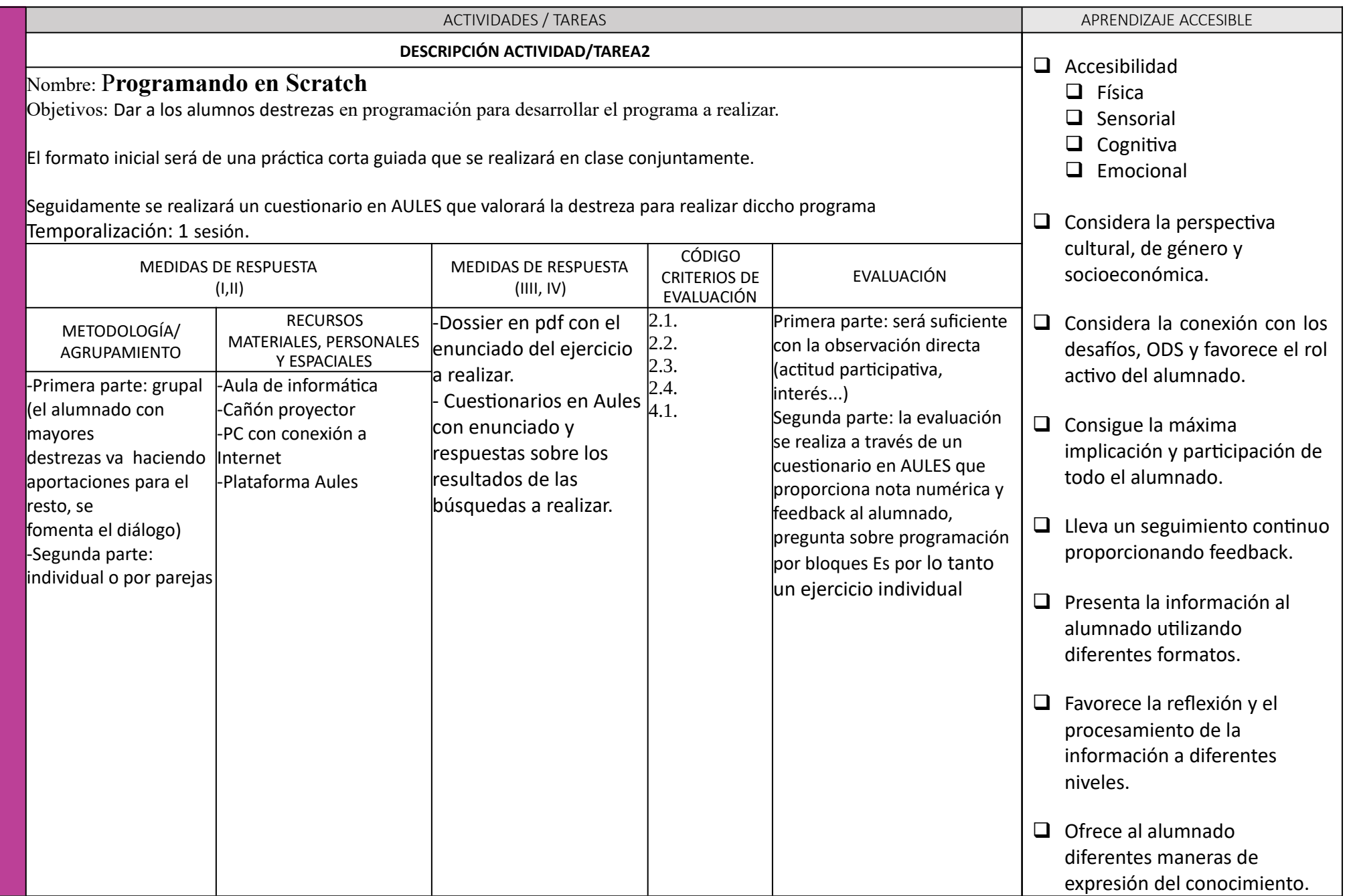

**DISEÑ O**

**DE LA**

**SIT UACIÓ N**

**DE A PREN**

**DIZ AJE**

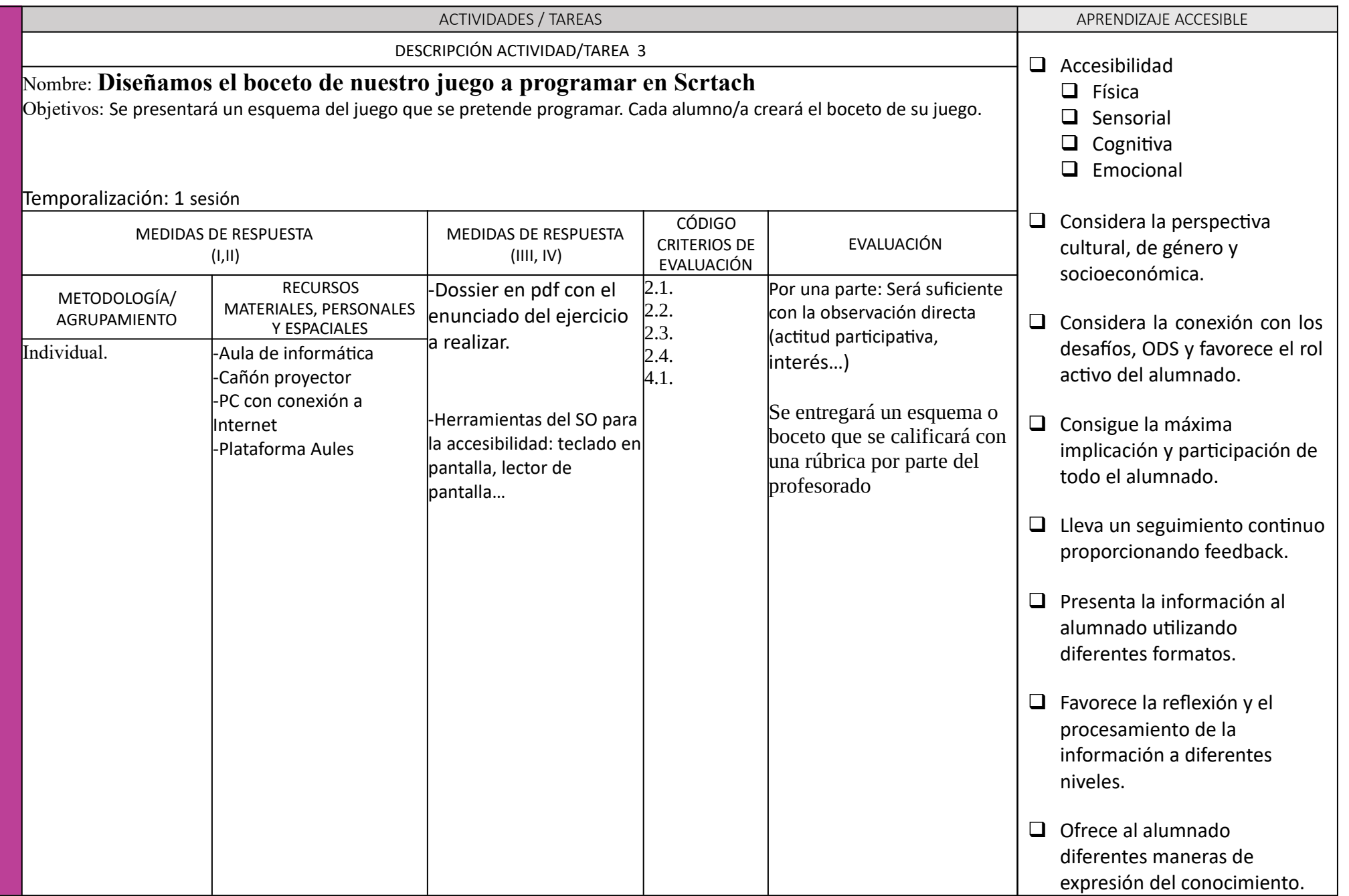

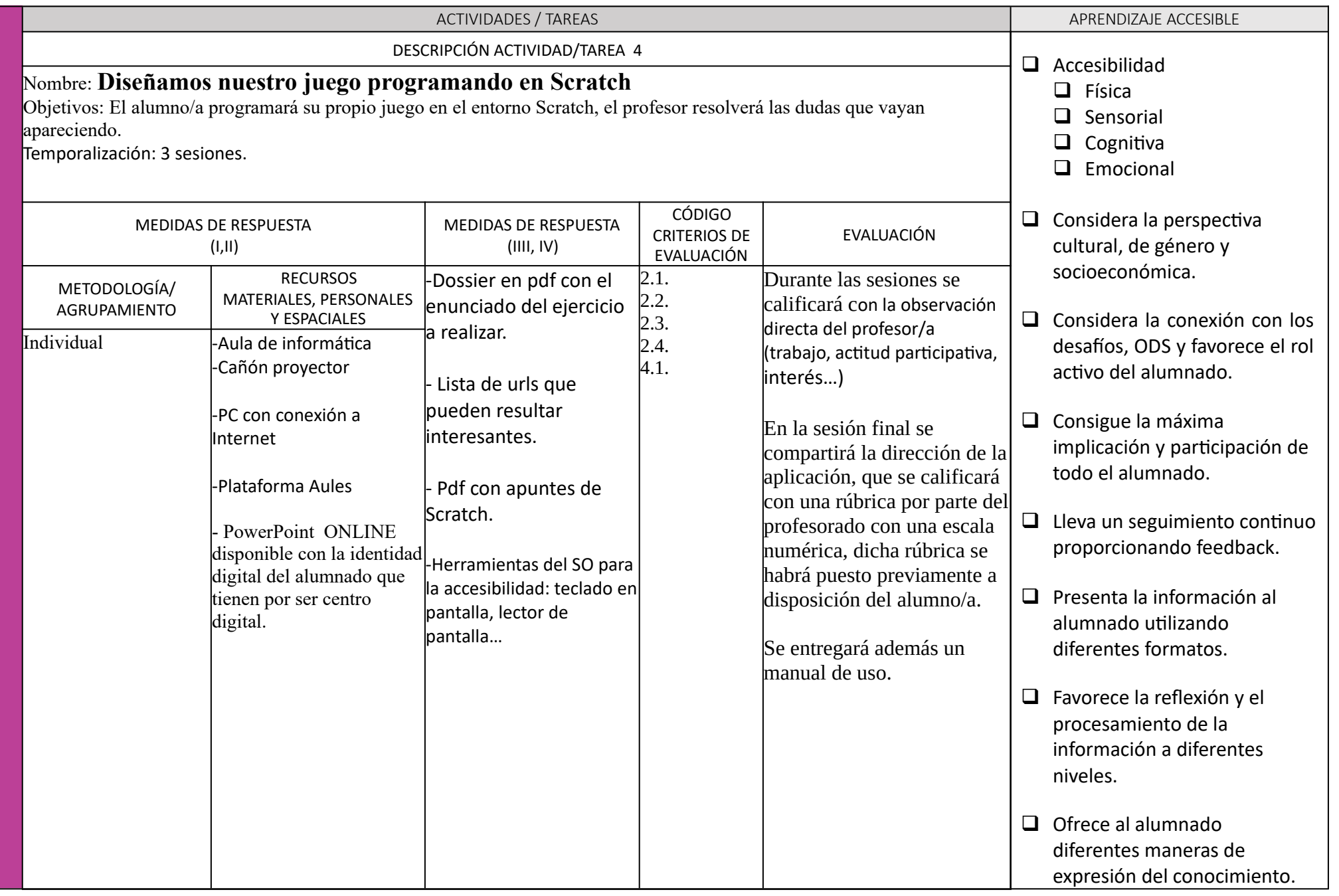

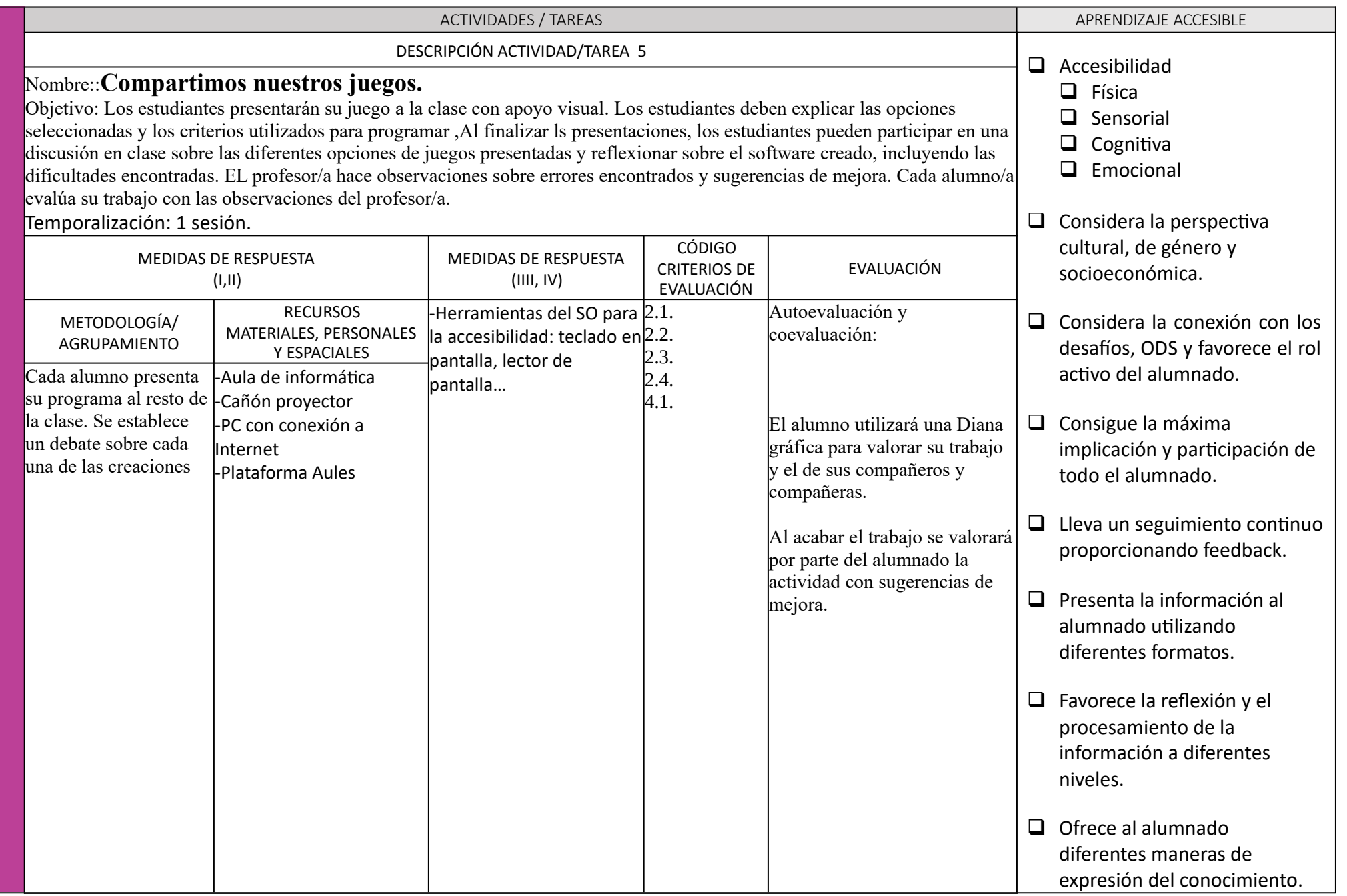